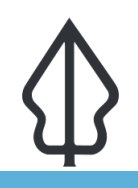

#### **Module : Introducing InaSAFE**

# **About the InaSAFE project**

"Before we start training you to use InaSAFE, letâ $\epsilon$ <sup>m</sup>s make sure you understand the purpose of the software!"

The InaSAFE project ( [Inasafe.org](http://inasafe.org) ) was started to provide a tool for disaster managers who want to understand what the potential impacts of a disaster will be. Initially the focus of activity was in Indonesia - a country that is highly vulnerable to different disasters including floods, tsunamis, volcanoes, earthquakes and other localised disasters such as landslides and wildfire. InaSAFE has since been adopted for use in many other countries - it is not  $\hat{a}\hat{\epsilon}$ "Indonesia specific $\hat{a}\hat{\epsilon}$ ". The underlying goal of InaSAFE is to encourage and facilitate better planning for disasters - our slogan is â €œbetter planning saves livesâ€�.

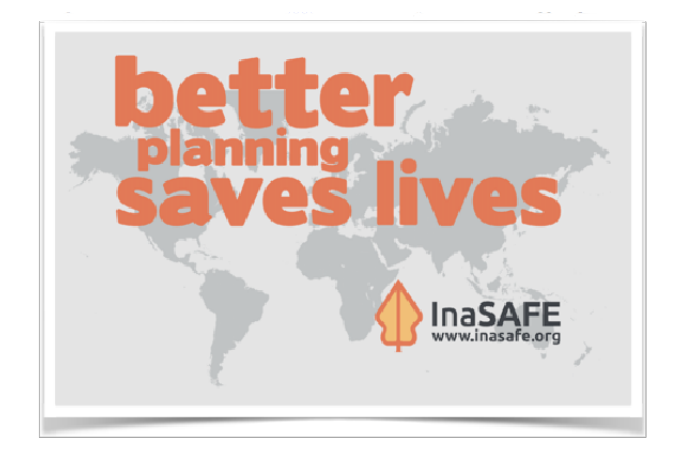

## **You try:**

## **Goal: To think about what a tool that helps you to plan for disasters should do.**

Form a small group of max 4 people in a group and use the table below to come up with some ideas about what a disaster preparedness tool should do.

## **Check your results:**

Swap your list with a neighbouring group and see if they had any ideas in their lists that were missing in yours. As we work through the InaSAFE training exercises, use this list to check back and see how well it will cater for your specific situation.

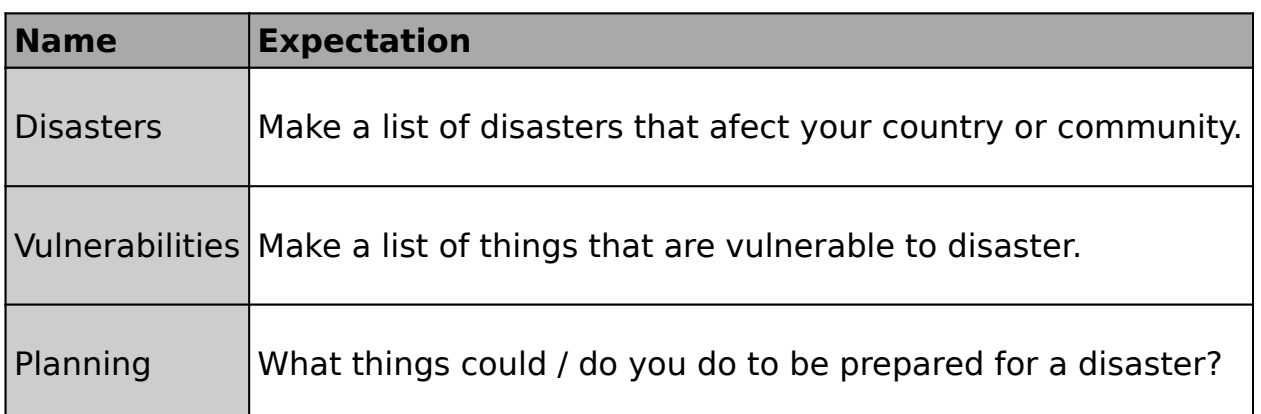

#### f **More about**

In InaSAFE we have gone through a detailed design process to come up with a tool that:

- Is simple to use (you do not need to be a hazard scientist / hazard modeller to use it).
- Is freely accessible for everyone (both InaSAFE and QGIS on which it runs are Free and Open Source Software).
- Has very low requirements in terms of input data (getting rich, complex data together is hard) yet still can produce useful outputs.
- Can be deployed in different contexts to cater for different use cases (desktop, web, interactive analysis, automated analysis etc).
- Can be adapted for use in many different countries and scenarios.
- Supports disaster preparedness and to a more limited extent disaster response and recovery activities.

We have a number of different products that we have built to address the needs of different users:

- **InaSAFE Desktop:** A plugin for QGIS that runs on Windows, MacOS and Linux desktops.
- **InaSAFE Realtime:** A web based near realtime analysis and reporting platform for earthquake events in Indonesia and flood events in Jakarta.
- **GeoSAFE:** A web based front-end for InaSAFE that runs on GeoNode.
- **InaSAFE Command Line:** A command line tool for running InaSAFE.
- InaSAFE  $\hat{\mathsf{a}} \in \mathsf{c}$ Headless $\hat{\mathsf{a}} \in \hat{\mathsf{F}}$ : A service based environment used for integrating InaSAFE into other toolchains.

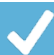

## **Check your knowledge:**

1. ownload your country's Global Assessment Report (see links below) and determine what the greatest disaster risks in your country are:

- a. flood
- b. drought
- c. earthquake
- d. other (specify)
- 2. Mark all the correct statements:
	- a. InaSAFE requires expertise in hazard modelling
	- b. InaSAFE can be downloaded from the Microsoft App Store for a fee

c. InaSAFE is open source  $\hat{a}\epsilon$ " any organisation with skills or finances can contribute to its development

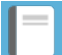

## **Further reading:**

- Review your country GAR profile [http://www.preventionweb.net/english/hyogo/](http://www.preventionweb.net/english/hyogo/gar/2015/en/home/data.php) [gar/2015/en/home/data.php](http://www.preventionweb.net/english/hyogo/gar/2015/en/home/data.php)
- Install the Global Assessment Report (GAR) on your phone [http://](http://www.preventionweb.net/english/hyogo/gar/2015/en/home/gft.html) [www.preventionweb.net/english/hyogo/gar/2015/en/home/gft.html](http://www.preventionweb.net/english/hyogo/gar/2015/en/home/gft.html)